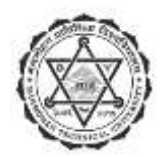

# मनमोहन प्राविधिक विश्वविद्यालय

सेवा आयोग

प्रशासन सेवा, लेखा समूह, पाँचौं तहको मुख्य लेखा सहायक पदको आन्तरिक प्रतियोगितात्मक परीक्षाको पाठयक्रम

## पदको विवरण

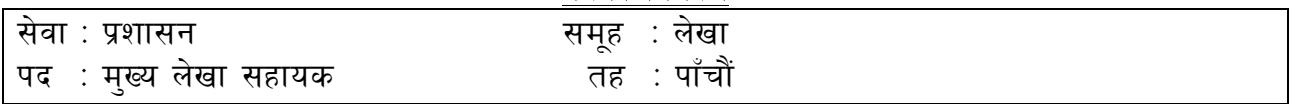

## पाठ्यक्रमको रूपरेखा

यस पाठ्यक्रमको आधारमा निम्नानुसार दुई चरणमा परीक्षा लिइनेछ: प्रथम चरण : लिखित परीक्षा द्वितीय चरण: (क) कम्प्युटर सीप परीक्षण (ख) अन्तर्वार्ता

पर्णाङ्क : ६० पूर्णाङ्क : ४० पर्णाङ्क : २५

#### तालिका (१)

प्रथम चरण: लिखित परीक्षा

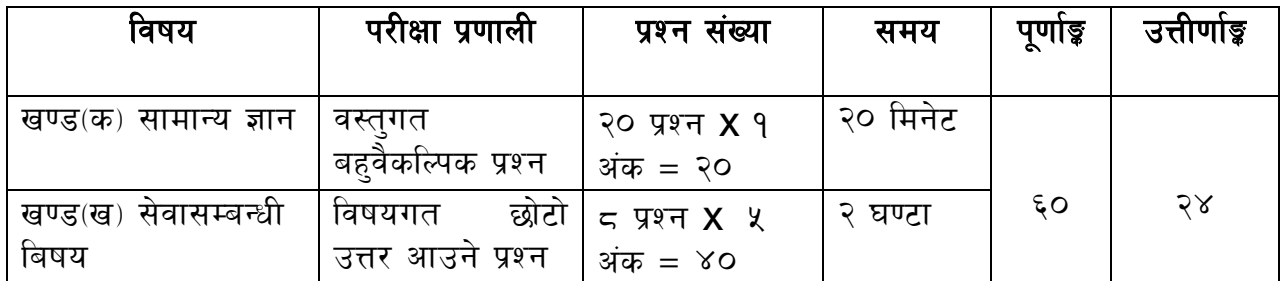

## तालिका (२)

द्वितीय चरण: प्रयोगात्मक परीक्षा र अन्तर्वार्ता

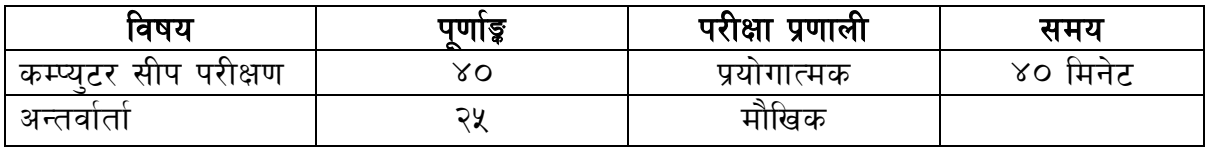

#### द्रष्टव्य :

- १. यो पाठ्यक्रमको योजनालाई प्रथम चरण र द्वितीय चरण गरी दुई भागमा विभाजन गरिएको छ।
- २. माथि उल्लेखित सेवा ∕ समूह, तह र पदको खुला ∕ आन्तरिक प्रतियोगितात्मक परीक्षाको पाठ्यक्रम उपर्युक्तबमोजिम हनेछ ।
- ३. लिखित परीक्षाको माध्यम भाषा नेपाली वा अंग्रेजी अथवा नेपाली र अंग्रेजी दुवै हुनेछ ।
- ४.वस्तुगत बहुबैकल्पिक प्रश्नहरूको गलत उत्तर दिएमा प्रत्येक गलत उत्तरबापत् सही उत्तर दिँदा पाउने अंकको २० प्रतिशत अङ्क कट्टा गरिनेछ । तर उत्तर नदिएमा अङ्क कट्टा गरिने छैन ।
- ५. वस्तुगत बहुउत्तर हुने परीक्षामा परीक्षार्थीले चार वटा उत्तरमध्ये एउटा मात्र उत्तरको नम्बर लेख्नुपर्नेछ ।
- ६. बहुवैकल्पिक प्रश्नहरु हुने परीक्षामा कुनै प्रकारको क्यालकुलेटर प्रयोग गर्न पाइने छैन ।
- ७. विषयगत प्रश्नका हकमा तोकिएको अंकका लागि एउटा प्रश्न वा एउटै प्रश्नका दुई वा दुईभन्दा बढी भाग वा दुई वा बढी प्रश्नहरु सोध्न सकिनेछ ।
- 
- ९. परीक्षार्थीले मोवाइल, प्रोग्रामेवल क्यालकुलेटर, स्मार्ट-वाच वा यस्तै प्रकारका विद्युतीय उपकरण परीक्षा हलमा लैजान पाइने छैन ।
- १०. प्रथम चरणको लिखित परीक्षाबाट छनौट भएका उम्मेदवारहरूलाई मात्र द्वितीय चरणको परीक्षामा सम्मिलित गराइनेछ ।
- ११. प्रथम चरणको लिखित परीक्षामा छनौट भएका उम्मेदवारहरूको प्राप्ताङ्क र द्वितीय चरणको प्रयोगात्मक परीक्षा तथा अन्तर्वार्ताको अंकको कुल योगका आधारमा अन्तिम परीक्षाफल प्रकाशित गरिनेछ ।
- १२. खण्ड (क) र खण्ड (ख) को परीक्षा एकै दिन हनेछ । खण्ड (क) को परीक्षाको उत्तरपुस्तिका ब्फाउने बित्तिकै खण्ड (ख) को परीक्षा सुरु हुनेछ ।
- १३. यो पाठ्यक्रम मिति २०७९ ∕ ११ ⁄ १६ देखि लागु हुनेछ ।

### लिखित परीक्षाका विषयवस्तु

खण्ड (क): सामान्य ज्ञान

#### १. नेपालको भूगोल

- १.१ धरातलीय स्वरूपको किसिम, विशेषताहरू
- १.२ प्राकृतिक स्रोतहरूको किसिम, उपलब्धि र वर्तमान अवस्था
- १.३ नेपालमा पाईने हावापानीको किसिम र विशेषता
- १.४ प्रदेश नं. १ को भौगोलिक अवस्थासम्बन्धी जानकारी

## २. नेपालको इतिहास

- २.१ किरातकाल, लिच्छवीकाल र मल्लकालको सामाजिक, आर्थिक एवम राजनीतिक अवस्था
- २.२ आधुनिक नेपालको इतिहास (एकीकरणदेखि हालसम्म): राजनीतिक घटनाक्रम र त्यसका कारण तथा परिणामहरू

#### ३. नेपालको सामाजिक एवं सांस्कृतिक अवस्था

३.१ परम्परा, मूल्य र मान्यता, धर्म, जातजाति, भाषाभाषी, संस्कृति, कला, साहित्य आदि

- ३.२ सामाजिक, आर्थिक तथा राजनैतिक अवस्था
- ४. नेपालको आर्थिक विकासका पूर्वाधारहरू (कृषि, उद्योग, व्यापार, पर्यटन, यातायात, संचार, शिक्षा, स्वास्थ्य, विद्युत आदि) र प्रदेश नं. १ को चालु आवधिक योजना Χ

#### <u>५. विज्ञान तथा प्रविधि</u>

- ५.१ विज्ञान तथा प्रविधिसम्बन्धी सामान्य जानकारी
- ५.२ विज्ञान तथा प्रविधिको विकासबाट मानव जीवनमा परेको प्रत्यक्ष प्रभाव
- ६. संयुक्त राष्ट्रसंघ, सार्क, बिम्प्टेक र आसियानसम्बन्धी सामान्य जानकारी

३

३

२

२

३

पूर्णाङ्क: २०.

७. राष्ट्रिय र अन्तर्राष्ट्रिय महत्वका राजनीतिक, आर्थिक, सामाजिक, वैज्ञानिक, सांस्कृतिक, खेलकुद, पुस्तक, पुरस्कार, कला, साहित्य, संगीतलगायत समसामयिक घटना तथा नवीनतम गतिविधिहरू

## खण्ड (ख) : सेवासम्बन्धी बिषय

## १. लेखापालनका आधारभूत धारणा र सिद्धान्त

- १.१ लेखा प्रणाली, लेखापालन र लेखा अभिलेख
- १.२ लेखापालनका आधारभत सिद्धान्त
- १.३ लेखा प्रणालीका (एकोहोरो स्नेस्ता प्रणाली, दोहोरो स्नेस्ता प्रणाली) सिद्धान्त, विशेषता, कमजोरी र सबल पक्षहरू
- १.४ लेखा अभिलेख र लेखा सूचनाको प्रयोजन तथा प्रयोगकर्ताहरू
- १.५ लेखाका प्रकार तथा शाखाहरू (वित्तीय लेखा, लागत लेखा, व्यवस्थापकीय लेखा र सरकारी लेखा)

## २ आन्तरिक नियन्त्रण र व्यवसायिक लेखाप्रणाली

- २.१ व्यावसायिक लेखाको अवधारण र लेखाका सर्वमान्य सिद्धान्त (Accounting Concepts and **Generally Accepted Accounting Principles)**
- २.२ व्यावसायिक लेखाको उद्देश्य, क्षेत्र तथा कार्य (Objective, Scope and Function of Accounting)
- २.३ भौचर ∕ लेजर, क्यासबुक, कन्ट्रोल लेजर
- २.४ डेबिट केडिटका नियमहरु
- २.५ सन्तुलन परीक्षण : परिचय, महत्व, उद्देश्य र सन्तुलित नहनाका कारणहरू, लेखा अभिलेखका गल्ति र प्रकार, गल्ति पत्ता लगाउने र गल्ति सच्याउने तरिका
- २.६ बासलात सम्पत्ति र दायित्वको वर्गीकरण, स्थिर सम्पत्ति र दायित्व, चालु सम्पत्ति र दायित्व, भौतिक र अभौतिक सम्पत्ति (Tangible and Intangible Assets), दीर्घकालीन दायित्व (Long-term liabilities), सम्भाव्य दायित्व (Contingent Liabilities)
- २.७ नाफा नोक्सान खाता र वासलातको उद्देश्य तथा महत्व
- २.८ ह्रास कट्टीका तरिकाहरू र ह्रास कट्टीको अभिलेख
- २.९ बैंक हिसाब मिलान : अर्थ, आवश्यकता, मौज्दात, फरक पर्नाका कारणहरू, हिसाब मिलानका तरिकाहरू
- २.१० वित्तीय विवरण र प्रतिवेदन

### ३. सरकारी लेखाप्रणाली तथा लेखापरीक्षण

- ३१ सरकारी लेखाप्रणाली र लेखा परीक्षणसम्बन्धी सामान्य जानकारी
- ३.२ जिन्सी स्नेस्ताप्रणाली, राजश्व ∕स्नेस्ताप्रणाली र धरौटी स्नेस्ताप्रणाली
- ३.३ राजश्व प्रशासन (कर, भंसार, अन्त:शल्क) सम्बन्धी सामान्य जानकारी
- ३.४ बजेटसम्बन्धी सामान्य जानकारी

पूर्णाङ्क : ४०

X

92

X

## ४. सेवासँग सम्बन्धित कान्नी व्यवस्थाहरू

४.१ मनमोहन प्राविधिक विश्वविद्यालय ऐन, २०७६

- ४.२ मनमोहन प्राविधिक विश्वविद्यालय शिक्षक तथा कर्मचारी सेवाका सर्त र सुविधासम्बन्धी नियमावली, २०७८
- ४.३ मनमोहन प्राविधिक विश्वविद्यालय आर्थिक प्रशासनसम्बन्धी नियमावली, २०७८
- ४.४ मनमोहन प्राविधिक विश्वविद्यालय शैक्षिक प्रशासनसम्बन्धी नियमावली, २०७८
- ४.५ मनमोहन प्राविधिक विश्वविद्यालय सेवा आयोगसम्बन्धी नियमावली, २०७८
- ४.६ मनमोहन प्राविधिक विश्वविद्यालय संरक्षण समितिसम्बन्धी नियमावली, २०७८
- ४.७ भ्रष्टाचार निवारण ऐन. २०५९
- ४.८ सार्वजनिक खरिद ऐन, २०६३ र नियमावली, २०६४
- ४.९ लेखा परीक्षण ऐन. २०७५
- ४.१० आयकर ऐन, २०५८
- ४.११ आर्थिक कार्यविधि तथा वित्तिय उत्तरदायित्व ऐन, २०७६ र नियमावली २०७७
- ४.१२ प्रदेश आर्थिक कार्यविधि तथा वित्तिय उत्तरदायित्व ऐन, २०७८ र नियमावली

## प्रयोगात्मक परीक्षा

समय : ३० मिनेट पुर्णाङ्क : ४०

प्रश्न संख्या : ६ उत्तीर्णाङ्क : १६

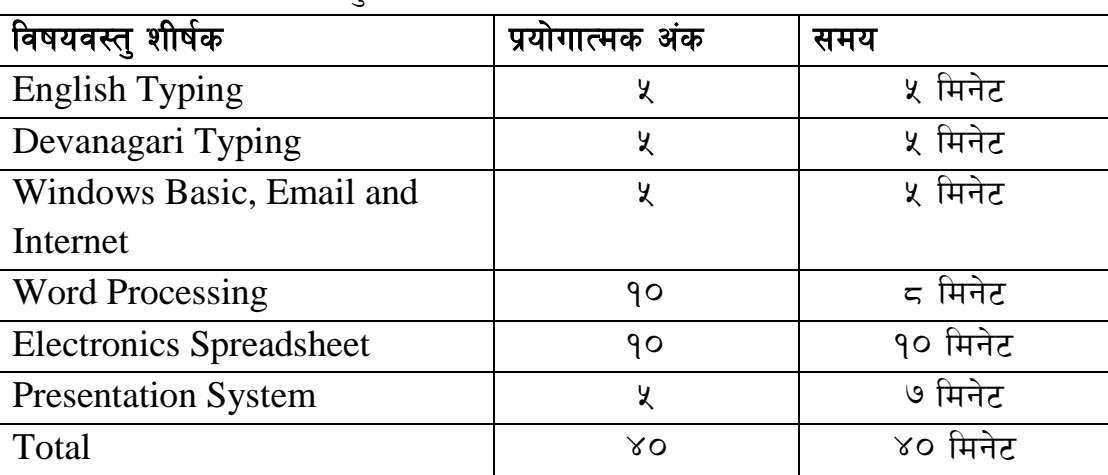

## कम्प्यटर सीप परीक्षणसम्बन्धी प्रयोगात्मक परीक्षा योजना

## प्रयोगात्मक परीक्षाका विषयवस्तु

- 1. Windows basic, Email and Internet
	- Introduction to Graphical User Interface
	- Use & Update of Antivirus Concept of virus, worm, spam etc.
- Starting and shutting down Windows
- Basic Windows elements Desktop, Taskbar, My Computer, Recycle Bin etc.
- Concept of file, folder, menu, toolbar
- Searching files and folders
- Internet browsing  $&$  searching the content in the web
- Creating Email ID, Using email and mail client tools
- Basic Network troubleshooting (checking network & internet connectivity)
- 2. Word Processing
	- Creating, saving and opening documents
	- Typing in Devanagari and English
	- Copying, Moving, Deleting and Formatting Text
	- Paragraph formatting (alignment, indentation, spacing etc.)
	- Creating lists with Bullets and Numbering
	- Creating and Manipulating Tables
	- Borders and Shading
	- Creating Newspaper Style Documents Using Column
	- Security Techniques of Document
	- Inserting header, footer, page number, Graphics, Pictures, Symbols
	- Page setting, previewing and printing of documents
	- Mail merge
- 3. Presentation System
	- Introduction to presentation application
	- Creating, Opening & Saving Slides
	- Formatting Slides, Slide design, Inserting header & footer
	- Slide Show
	- Animation
	- Inserting Built-in picture, Picture, Table, Chart, Graphs, and Organization Chart etc
- 4. Electronic Spreadsheet
	- Organization of Electronic Spreadsheet applications (Cells, Rows, Columns, Worksheet, Workbook and Workspace)
- Creating, Opening and Saving Work Book
- Editing, Copying, Moving, Deleting Cell Contents
- Formatting Cells (Font, Border, Pattern, Alignment, Number, Protection, Margins and text wrap)
- Formatting Rows, Column and Sheets
- Using Formula with Relative and Absolute Cell Reference
- Using Basic Functions (IF, SUM, MAX, MIN, AVERAGE etc)
- Sorting and Filtering Data
- Inserting Header and Footer
- Page Setting, Previewing and Printing

#### नमुना प्रश्नहरु

# बहुवैकल्पिक प्रश्न (प्रति प्रश्न १ अंक)

१. नेपालको कुन भौगोलिक क्षेत्रमा समशीतोष्ण हावापानी पाइन्छ ?

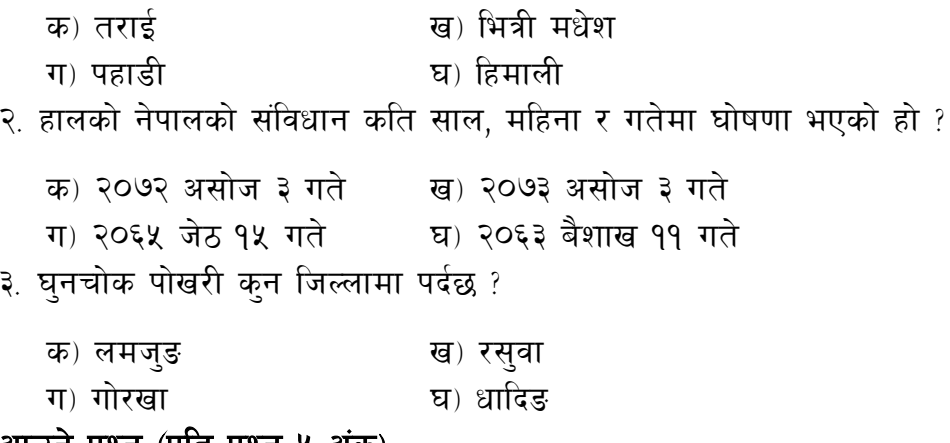

# छोटो उत्तर आउने प्रश्न (प्रति प्रश्न ५ अंक)

- १. दोहोरो स्नेस्ता प्रणाली भनेको के हो ? यसका विशेषताहरुको सूची बनाउनुहोस ।  $(3, +3)$
- २. गोश्वारा भौचर भनेको के हो ? लेखापालनमा यसको महत्व माथि प्रकाश पार्नुहोस (२.५+२.५)
- ३. सार्वजनिक खरिद ऐन तथा नियमावलीमा खरिद एकाइलाइ के कस्तो जिम्मेवारी तोकिएको छ (५)

#### \*\*\*